# Save emails with a button click outside of Outlook®!

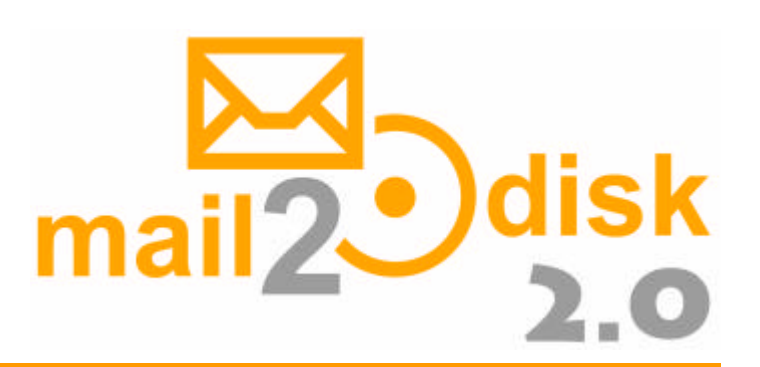

Now you are able to use your usual storage system for your emails. Your email messages can be saved quickly and simply, together with your other documents at the preferred folder on your hard disk, a network drive or external data storage.

### **Your advantages**

- **Comfortable archiving with categories** Here you can specify the archiving path, filename and other details for archiving. The archiving path therefore may consist of a fixed and a variable part (e.g. project number, client name or other).
- **Various file formats for archiving** For archiving, you can choose between several file formats. The Outlook Message Format \*.msg, \*.txt, \*.html, \*.rtf, \*.doc, \*.pdf and \*.xml.
- **Archiving of attachments** For archiving of attachments, you can choose a different location from that of your email.
- **Auto archiving folder** Each Outlook email folder can be used to automatically archive emails with a predefined category.
- **Automatically create archive folders** Missing archive folders can be created automatically by the program during archiving.
- **Creation of Outlook elements from emails** Create new appointments, tasks, journal items and contacts from an email or the clipboard content.
- **Archiving of whole email folders** It is now possible to archive complete email folders with all its subfolders, if you wish.
- **Mark archived messages** If you don't want to delete archived messages immediately after archiving, they could be marked in Outlook as archived, for easier tracking.
- **Automatically change file-date** For easier searching with Windows Explorer, the modified date of the file could be changed automatically to the receiving date of the email message.

• **Actions after archiving**

After archiving emails can be deleted from its Outlook folder, a new task or journal item can be created from the archived email, or even a program can be started for further use.

- **Flexible rules for filenames** Easily create your own rules for filenames.
- **Direct archiving to CD** Now you can archive to CD with a simple mouseclick. During archiving a index file (XML-Document) will also be created, which holds the most essential information of the archived emails (this function is not supported by all operating systems).
- **Logging of archiving** The archiving can be logged in a log database. The data can be filtered by different criteria, or searched by specified attributes.
- **Export and import of options and categories** The options and categories can be exported as well as imported. This could reduce and simplify the installation effort enormously in multi-user environments.
- **Use of shared categories**

Merging of public categories is possible. That means that constantly changing categories can be kept up to date, and ensures further, that the guidelines for storing documents can be kept too.

- **Use of private categories at multi-user workplaces** At the same workplace, several users can use their own categories.
- **Combination of private and shared categories** The category list can be built up both from private, and from shared categories.
- **Avoiding dupes** This function has been created to avoid duplicates of emails which have been distributed in working groups.
- **Proposed values for variables**

Values can be individual and even automatically added to the list of proposed values. In that case these values are also available at the next Outlook session.

• **Change the language without restart** You can change between the languages English, German and French during your work, without closing Outlook or rebooting your system.

# **Comparison of the editions**

In order to the different needs of users, whether individual or large companies, we developed two different editions of mail2disk. The Standard Edition has been designed for the private user. The Professional Edition has been equipped with additional functions, to be prepared for the special requirements of working groups and companies.

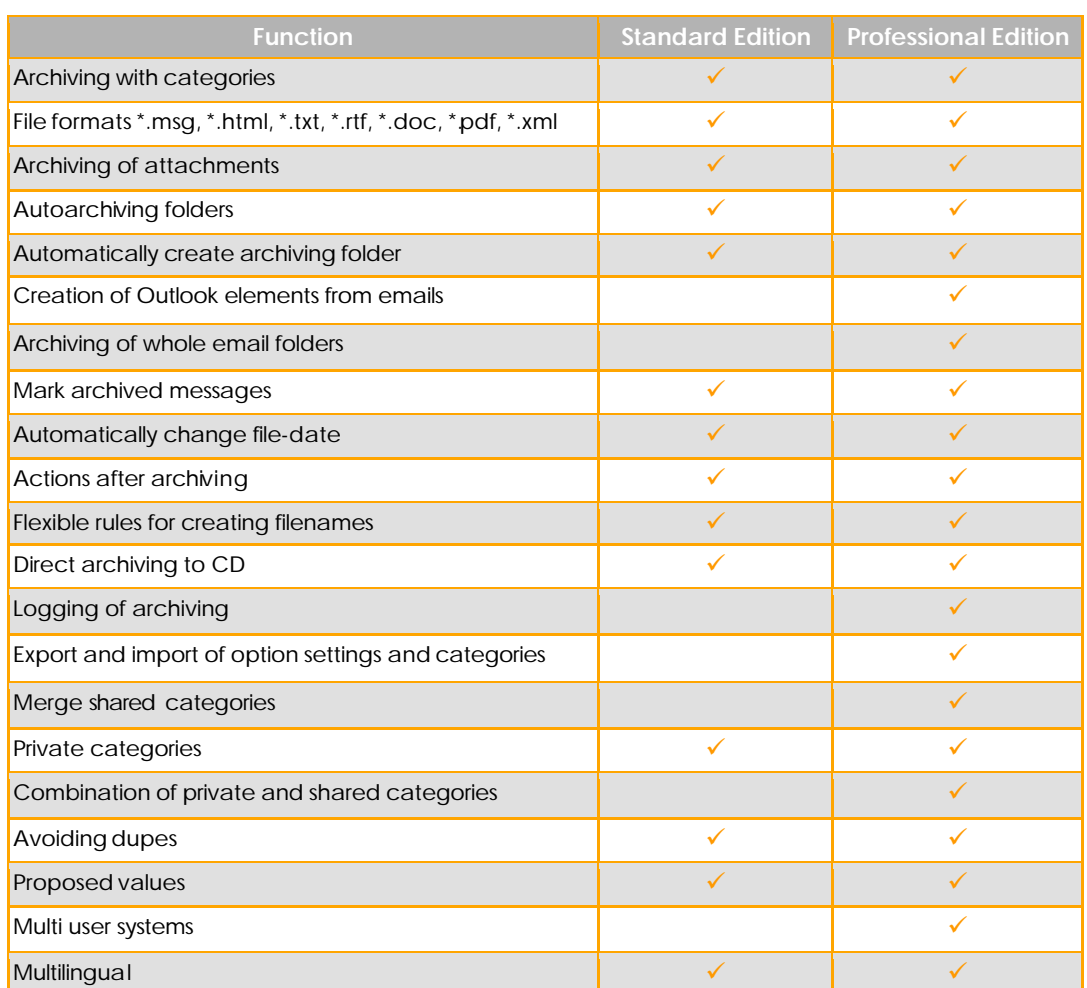

The indicated prices are net prices in Euro without any VAT.

**Please note:** The indicated prices are per license.

A license authorizes you to install the software on a single computer, irrespective to the number of users.

The graduated prices apply to the purchase of several licenses, and are per license and not a total price.

#### **Product Price/License Standard Edition Single License 16,00 EUR** 2 - 9 Licenses 13,00 EUR 10 - 24 Licenses 12,00 EUR 25 - 49 Licenses 11,00 EUR The affordable solution to organized and meaningful saving and archiving of your emails. 50 - 99 Licenses 10,00 EUR **Professional Edition Single License 25,00 EUR** 2 - 9 Licenses 20,00 EUR 10 - 24 Licenses 18,50 EUR 25 - 49 Licenses 17,00 EUR The edition with the complete functionality of mail2disk, for professional use in small, medium and large companies. 50 - 99 Licenses 15,50 EUR

## **fellinger**

Kaltenleutgebner Str. 9a/2/7 A-1230 Vienna AUSTRIA

Tel: +43 (1) 888 60 91 Fax: +43 (1) 888 60 91

Website: www.fellinger.biz Email: office@fellinger.biz

### **System Requirements:**

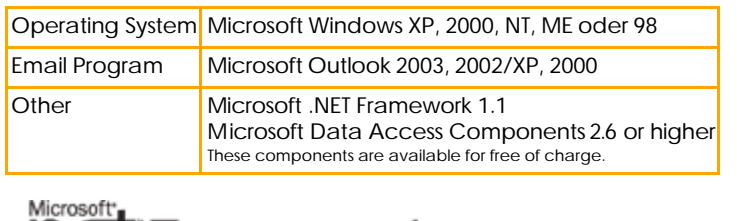

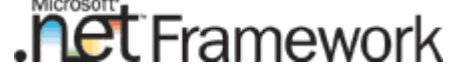

Developed with the technology of Microsoft® .NET Framework

For further information, see our website www.mail2disk.biz

If you are having any more questions use our contact form www.mail2disk.biz/en/services/ or send a email to info@mail2disk.biz